## **Adobe Photoshop CC 2018 Download License Key Full Crack [Win/Mac] 2022**

Installing Adobe Photoshop 3.0 is quite simple. First, make sure that you have the latest version of Adobe Photoshop, and then run the installer. Follow the on-screen instructions to complete the installation. You should now have Adobe Photoshop 3.0 installed on your computer. Once you have the software installed, you need to crack the software. To do this, you can find the crack file online, and then copy it to your computer. After the crack is copied, you need to open the file and follow the instructions to apply the crack. Once the crack is applied, you can start using Adobe Photoshop 3.0. Be sure to back up your files since cracking software can be risky. With these simple steps, you can install and crack Adobe Photoshop 3.0.

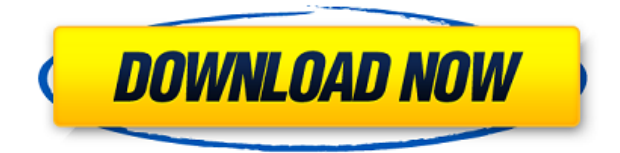

How to use the inking tools depends on your setup. If you've got a round or square nib, the kit sold with the pen works well over plastic, paper, and even cloth. Those that use a flat nib, such as a pencil or an HB, should be careful with inks that can cause scratches and wear on the nib. If you also have a lightbox, you can switch between a flat and round nib to suit your needs. If you're not familiar with the tools, check out the tutorials over at the Adobe site for a good introduction. The ability to access all of your project media any where is a huge benefit. You can access your iPad, iPhone, Kobo, and the Web. You can use your desktop (via Adobe Lightroom or Photoshop Sketch) or even use mobile products, like the Kobo app. All of this with your files stored in collaborationoriented cloud services. That said, if you're like me, you want everything to be hype-free — free of all the hype and speculations. You don't want to waste hours annotating your pictures; you want them to stay pristine. You don't want to go through the agony of analyzing your RAW images and spending hours and hours perfecting the highest quality; you just want to see some images. You want seamless integration. You've invested all this time and money to see results; you don't want any failures. With apologies to Adobe, I've chosen to unequivocally and 100% recommend Photoshop to you. The problems I have with it are not major, and the few issues I have will not prevent me from recommending the program.

## **Adobe Photoshop CC 2018Hack With Full Keygen WIN & MAC 64 Bits 2023**

**What It Does:** Gain access to the powerful graphic design features of Adobe Photoshop Elements. By using the Elements software, you can create and publish slide shows, greeting cards, posters, brochures, and more. **What It Does:** Adobe Photoshop Elements lets you retouch an existing photo. This feature is easy to use because you don't need to be a photo expert to run retouching. You can

also crop and repair your image. Lightroom, the new photo editing and organization program from Adobe, has the same impact on how photos are managed and processed and is used by photographers and photo editors around the world. Offering two ways of organizing photographs depending on your preference, Lightroom makes managing your photos faster and simpler than other photo management software or so-called 'organizers' on the market. When we launched Lightroom, we started with a small set of features and continued to add and adapt them into the program that you know today. Now, we are eager to hear what you think about Lightroom. There's a racial divide. Starving artists borrow; Picasso was a beggar. To me, the image was as sacred as an icon. As a painter, I felt guilty of putting a piece of my soul into the piece. No matter what the subject matter, representation is the goal. The pre-war paintings of Diego Rivera have an even bolder, more dynamic energy. But with him, there was never any question of getting one's hand dirty. The world of interior design is an ever changing one. From the textiles and materials that a designer chooses to the furniture or art that adorns a space, the role of the designer has changed over the years. Over the past hundred years, there has been a shift from older, established, traditional styles to a combination of styles and colours reflecting the modern era. Designers have taken on a new role based on a more liberal use of the term 'design' that has grown in emphasis over the last 40 years. e3d0a04c9c

## **Download free Adobe Photoshop CC 2018Activation Code With Keygen License Code & Keygen {{ Hot! }} 2022**

Photoshop for iOS is the next-generation of the native Photoshop app. It brings advanced features to iPhone and iPad, including: the ability to create stunning smartphone images using a combination of camera and photo editing tools; create hyper-realistic work from scratch with a few swipes of your finger; and find your photographs in the Camera Roll and on the desktop and iphone. And also, work in real-time with devices so you'll never miss a precious shot. All the new features are coming to an iPad near you for Spring 2013. **Adobe Photoshop** Creative Cloud provides extraordinary accessibility to every one of those assets. With the ability to collaborate on ideas, rapidly access assets in the cloud, and weave them together in one visually stunning work, Photoshop Creative Cloud enables you to make ideas come to life quickly. Adobe has introduced a brand new dynamic Masking feature within Photoshop to avoid stocking up on filters to mask for specific areas of your image. To apply a mask to your image go to Layer > Layer Mask > Layer Mask from the menu bar. Photoshop 2018 brings the masking functionality of Adobe Illustrator to Photoshop, and is fully integrated with Photoshop Layers panel — you no longer need to separate the two programs in order to mask or composite two layers into Photoshop. Regardless of how you select your objects on a layer in Photoshop, you can now mask with simple control clicks. In previous versions of Photoshop, there were additional steps involved to get to the proper layer when you wanted to switch layers in your composition. To do so, one would select the new layer, then switch it, then close either the other layer or the masked layer. With Photoshop 2018, it is a lot simpler to switch layers, and to mask something without having to go into the masking tool, it's simply a toggle with the command or control button. Open the Layers panel, select the layer you want to switch with, right-click, and choose Mask from the menu. Check the box, and that's it. Now you can move your element freely over the masked layer, and reconnecting to the layer in the Layers panel.

adobe photoshop 7.0 tutorial in tamil pdf free download download ebook tutorial photoshop cs5 bahasa indonesia photoshop cs6 video editing tutorial download photoshop editing tutorial video download adobe photoshop cs6 tutorial video free download tutorial download adobe photoshop adobe photoshop cc 2015 tutorial pdf free download photoshop tutorial 2020 download how to download photoshop 2021 for mac adobe photoshop cs 8.0 bangla tutorial pdf file download

The program is quite powerful, with a slew of tools for photo retouching and a deep layer of options for advanced users. It has a fairly simple workflow that defaults to the most commonly used commands, but users can also access even more traditional editing tools. The program has changed quite a bit over the years. It has a powerful feature set, and it doesn't try to dumb things down for the sake of beginners. It also has layers, smart guide features, wide range of filters (including adjustments), great selection tools (including traditional cut-and-paste tools, as well as lasso and rectangle selections), and powerful image tools, including the ability to recreate a photo - size and color-wise - with little effort. Overall, the program is a well-rounded image editor, and it can be used for a wide variety of tasks. But if you're looking for a deep, visual editing experience, something more focused on specific tasks rather than a generic image editing tool, you may want to consider the competition above. On the other hand, if you're looking for a power-packed image editor that's incredibly user-friendly, Photoshop will give you what you need. The ability to do a lot of things in a

digital medium is what makes Photoshop the most common tool for digital photography and multimedia. With Photoshop, you can crop, resize, and retouch your images, create layered files, add special effects, incorporate multimedia, and design images, logos, and home screens for your website.

Selenium is the automation testing tool that web developers use to test the functionality of web pages and websites. Selenium is used to run the interactions between the WebDriver, a browser, and the tested web application or web service. Photoshop allows for a great degree of versatility in image manipulation. The program offers a variety of editing and adjustment tools, filters, and various tools to assist you in your digital editing projects. However, the learning curve can be steep, and there often isn't an instant answer to a specific question. Photoshop is easy enough to use for beginners and yet incredibly powerful for the more advanced users. As a history-themed website, all of the content on this site is subject to recent Photoshop CC v16.0.7 and resulting changes. This is a common question, and the answer can be found on the Photoshop knowledge base article: Adobe Photoshop Lightroom Features. Here it is the complete process of creating a real-time photo as a live stream. To finish, it works fine, the effect of lighting and atmosphere impression are all very good.The process of creating a stream in Photoshop is quite simple, and it is easy enough to use for anyone. Have some materials and a camera, turning on a computer and starting to use Photoshop is all you need to get started. After creating the photo, you can share to other social media such as Facebook, Twitter, Instagram, and other platforms. Adobe Photoshop Features How to remove the wrinkles from the photo:So for that reason, I would recommend having Photoshop and Lightroom installed and accessible for this purpose. How to remove wrinkles from the photo, or to develop a new image is quite easy with the Adobe software installed on your computer. When caught, it would probably fix itself. But in order to achieve a perfect image, the wrinkles should be removed. If you are a graphics lover, you can download photoshop or other editing tools online.If your photo is clean and you want to fix it instead, you have to use Lightroom. In order to do this you need to load the photo in Lightroom and go to the Edit menu. Geez, the new Lightroom CC 2018 Update 1 is now available for sale, so I'm sure Adobe will continue to update this over time. Once you open the Edit menu, you'd click Enhance, where a square box would appear. It's here that you can perform a number of different effects. First, set the effects by clicking back and forth between Preset, Preset Effects. I love the new Lightroom CC 2018 Update 1, so I selected the top tier preset. Adobe Photoshop CC 2018—lightroom CC 2018 Update 1 The image above is the result of unflattering lighting, and so it is important to understand that a particular type of light or shooting conditions before the capture. This is what you need to consider in order to avoid getting the image you want. However, if you're not afraid of the computer becoming too complicated to use, you can make your photo better by editing it using the Raw Photo option.

<https://soundcloud.com/asabeegebesk/connectify-hotspot-2020-crack-latest> <https://soundcloud.com/cartietinme1986/windows-xp-pro-sp-2iso> <https://soundcloud.com/etekeapinkau/fiat-ecu-scan-362-crack-torrent-bilancio-calzelunghe> <https://soundcloud.com/smogsinkhyta1970/far-cry-2-crack-103exe> <https://soundcloud.com/vasthinkburde1987/igt-sas-simulator> <https://soundcloud.com/lyrehsaredee/headus-uvlayout-v2-07-crack> <https://soundcloud.com/guoyuxaitovw/giao-an-tu-chon-tieng-anh-12-chuan> <https://soundcloud.com/lilokefest1972/wasatch-softrip-6-3-cracked> <https://soundcloud.com/hinsevinti1970/gta-eflc-no-cd-crack-razor> <https://soundcloud.com/cartietinme1986/product-key-for-letasoft-sound-booster> <https://soundcloud.com/somokiswaefx/cdma-workshop-35-crackedrar>

<https://soundcloud.com/asabeegebesk/external-sound-pocket-usb-71-ch-3d-driver> <https://soundcloud.com/opliunorol1988/deixados-para-traz-4-dublado-via-torrent> <https://soundcloud.com/caeciloju1981/corelcad-2013-license-key-or-license-file> <https://soundcloud.com/fluxbegono1/huawei-modem-unlocker-v578>

Judging by our interminable product update cycles, at least one of us clearly has problems. So, we've created Photoshop to help. Among other things, it gives you an efficient way to send files that also enables instant feedback from experts. So, you offload a file and get the right person in the queue ready to support it the minute it lands. Adobe announced today at Adobe MAX 2017 that Photoshop is being reimagined as a platform for creating content across devices, becoming one of the first imaging platforms that retains the same editing experience across screens, devices and platforms. With Share for Review (beta), users can store and review their projects online to easily share and collaborate. Adobe Photoshop CC 2015 has a new UI aimed at mobile design. Since the UI is entirely based on mobile devices, it brings an important factor of responsiveness along with sophisticated user experience. Therefore, users can now open Photoshop CC 2015 and create mobile prototypes within minutes. Adobe Photoshop CC 2017 is the powerful toolset and the renowned line of all for all. It allowed designers and artists to paint what they see, and project and create unlimited creative outcomes. Photoshop CC is available with a lot of professional features to make your designs and creations stunning. Adobe Photoshop CC 2017 is a powerful toolset for web and mobile designers. Users can paint what they see and create unlimited creative outcomes. Photoshop CC allows designers and artists to paint what they see and project and create unlimited creative outcomes. Adobe Photoshop CC 2017 is available with a lot of professional features to make your designs and creations stunning.

Removing Background in Photoshop Elements is a much-loved feature, but it's much more. You can go beyond just removing unwanted items. You can create complex masks with white pixels that make it easy for you to isolate specific objects—from a head to a hand to a leaf to a curl of hair. You can make extremely precise selections. You can select non-rectangular objects and photos are treated just like paintings. When you edit photos on the web, you'll love the wide array of features that enable you to fill your images, maintain artistic integrity, and enhance your creative flexibility. These features work on any image in any situation. You don't have to be at your desk relaxing your images, because updates and edits happen anywhere and anytime, including on the web, via Camera RAW in Adobe Lightroom, and as free mobile apps. In addition to editing images over the web, you can also share for review. Share for Review lets you put your selected photos in special review mode, where anyone who has access to the URL of a doc or presentation can look at them and make changes without leaving your host application. While everyone's changes are on the canvas, the revision history is private, so only you can see who made changes. You also have permanent URLs for Facebook, Flickr, Slideshare, and many other sites that accept documents. When you're selecting content in a photo you'll love the new Select by Click feature that lets you grab objects by clicking without leaving your host application. This feature also adds a popular toolset for working with content in the Refine Edge tool. Refine Edge works especially well with the Clone Stamp tool, revealing the image beneath the changed area and using it as a guide to refine the selection. Adobe has also improved the way the content-aware Fill tool works. With content-aware Fill you can better delete and replace parts of the image. This tool also offers smart controls that offer the best behavior for types of content.